**ExamIO Crack Free Download PC/Windows** 

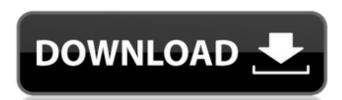

#### **ExamIO Crack + [2022]**

ExamIO Crack Keygen is a practical and efficient software solution designed to help you create and correct test and polls automatically, comparing the sheets provided by the students with solved answer sheet and determining right away the score. Login and get started The program requires you to login to your account in order to get started, or register one, if you haven't already. The main window of ExamIO Cracked Version displays previously created tests and allows you to edit or view them, set permutations, correct the answer sheets and analyze the results. Create, edit and correct multiple-choice tests in no time In order to build a test, you can click on the 'New' button and select the preferred template, either 'Standard Model', 'Standard Model with Correction File' or 'Statement Writing Model'. Subsequently, you need to specify various other information, including the test name, the number of questions and allowed answers, or the person and permutation identification. At this stage, you can also customize titles and use a personalized logo or a comment. The 'Preview' button enables you to see what the end result looks like prior to saving it. To start correcting tests, you will need to scan them and load the PDFs into the indicated folder, then input the path for the solved version. You can then click the 'Correct' button and the process is underway. When analyzing the outcome, you need to open the XM result file into ExamIO 2022 Crack and within moments, you will be able to view the obtained marks. At this point, you can also determine the threshold for passing or failing. Similarly, you can export the tests to image files, so you can print and return them to your students, for instance. A handy tool for designing and correcting tests To conclude, ExamIO is a useful and intuitive application that saves you time in creating multiple choice tests or polls, while also enabling you to automatically correct them, so you won't have to do it pen-in-hand, one sheet at a time.3/x\_4\,x\_4\,x\_3/x\_4\,x\_4\/x\_4\/x\_4\/x

## ExamIO Crack + Keygen Full Version [Latest] 2022

Login and get started ExamIO 2022 Crack is a practical and efficient software solution designed to help you create and correct test and polls automatically, comparing the sheets provided by the students with solved answer sheet and determining right away the score Create, edit and correct multiple-choice tests in no timeIn order to build a test, you can click on the 'New' button and select the preferred template, either 'Standard Model', 'Standard Model with Correction File' or 'Statement Writing Model'. Subsequently, you need to specify various other information, including the test name, the number of questions and allowed answers, or the person and permutation identification. At this stage, you can also customize titles and use a personalized logo or a comment. The 'Preview' button enables you to see what the end result looks like prior to saving it. To start correcting tests, you will need to scan them and load the PDFs into the indicated folder, then input the path for the solved version. You can then click the 'Correct' button and the process is underway. When analyzing the outcome, you need to open the XM result file into ExamIO and within moments, you will be able to view the obtained marks. At this point, you can also determine the threshold for passing or failing. Similarly, you can export the tests to image files, so you can print and return them to your students, for instance. A handy tool for designing and correcting tests To conclude, ExamIO is a useful and intuitive application that saves you time in creating multiple choice tests or polls, while also enabling you to automatically correct them, so you won't have to do it pen-in-hand, one sheet at a time. Smart exam management 100% working in every Moodle software With our features you can add and multiply questions, reuse questions, display the questions as Text/HTM\_/Image/PDF, schedule exams, collect exams, let students write exams at different locations, get instant answers from students and much more. Design the best exam at your convenience! O

### ExamIO Crack License Code & Keygen [Mac/Win]

ExamIO is a practical and efficient software solution designed to help you create and correct test and polls automatically, comparing the sheets provided by the students with solved answer sheet and determining right away the score. Login and get started The program requires you to login to your account in order to get started, or register one, if you haven't already. The main window of ExamIO displays previously created tests and allows you to edit or view them, set permutations, correct the answer sheets and analyze the results. Create, edit and correct multiple-choice tests in no time In order to build a test, you can click on the 'New' button and select the preferred template, either 'Standard Model', 'Standard Model with Correction File' or 'Statement Writing Model'. Subsequently, you need to specify various other information, including the test name, the number of questions and allowed answers, or the person and permutation identification. At this stage, you can also customize titles and use a personalized logo or a comment. The 'Preview' button enables you to see what the end result looks like prior to saving it. To start correcting tests, you will need to scan them and load the PDFs into the indicated folder, then input the path for the solved version. You can then click the 'Correct' button and the process is underway. When analyzing the outcome, you need to open the XM result file into ExamIO and within moments, you will be able to view the obtained marks. At this point, you can also determine the threshold for passing or failing. Similarly, you can export the tests to image files, so you can print and return them to your students, for instance. A handy tool for designing and correcting tests To conclude, ExamIO is a useful and intuitive application that saves you time in creating multiple choice tests or polls, while also enabling you to automatically correct them, so you won't have to do it pen-in-hand, one sheet at a time. Download free mobile software from Microsoft Store The product is available

#### What's New in the?

ExamIO is a practical and efficient software solution designed to help you create and correct test and polls automatically, comparing the sheets provided by the students with solved answer sheet and determining right away the score. Login and get started The program requires you to login to your account in order to get started, or register one, if you haven't already. The main window of ExamIO displays previously created tests and allows you to edit or view them, set permutations, correct the answer sheets and analyze the results. Create, edit and correct multiple-choice tests in no time In order to build a test, you can click on the 'New' button and select the preferred template, either 'Standard Model', 'Standard Model with Correction File' or 'Statement Writing Model'. Subsequently, you need to specify various other information, including the test name, the number of questions and allowed answers, or the person and permutation identification. At this stage, you can also customize titles and use a personalized logo or a comment. The 'Preview' button enables you to see what the end result looks like prior to saving it. To start correcting tests, you will need to scan them and load the PDFs into the indicated folder, then input the path for the solved version. You can then click the 'Correct' button and the process is underway. When analyzing the outcome, you need to open the XM result file into ExamIO and within moments, you will be able to view the obtained marks. At this point, you can also determine the threshold for passing or failing. Similarly, you can export the tests to image files, so you can print and return them to your students, for instance. A handy tool for designing and correcting tests To conclude, ExamIO is a useful and intuitive application that saves you time in creating multiple choice tests or polls, while also enabling you to automatically correct them, so you won't have to do it pen-in-hand, one sheet at a time. ....The students are supposed to complete a number of multiple choice questi

## **System Requirements:**

Windows 7/Windows 8/Windows 10. Mac OS X 10.11 (El Capitan) or later Intel Core 2 Duo or higher. 2 GB of RAM or more 1 GHz processor or higher. Video card with 1 GB VRAM or higher. DirectX 9.0c compatible. Minimum resolution of 1024 x 768. NVIDIA GeForce 2 or higher. The maximum volume level is unlimited. The game is not compatible with old devices.

# Related links:

https://cb4.travel/wp-content/uploads/2022/06/xavjaed.pdf

https://www.clearlakewi.com/wp-content/uploads/2022/06/Red October Removal Tool.pdf

https://spaziofeste.it/wp-content/uploads/nirblad.pdf https://awinkiweb.com/pc-key-crack-full-product-key-download-latest-2022/ https://astrioscosmetics.com/wp-content/uploads/2022/06/lyvirow.pdf https://sebastianarnezeder.com/2022/06/08/pixmag-crack-free-x64/ http://pzn.by/?p=14655 https://logisticseek.com/wp-content/uploads/2022/06/chaevon.pdf https://www.hony.nl/in-de-collectie/cyclix-viewer-crack-with-registration-code-for-pc-2022/ https://shevolve.online/?p=7941 http://referendum.pl/wp-content/uploads/2022/06/iolsha.pdf https://voxpopuli.kz/wp-content/uploads/2022/06/navawen.pdf https://ekhayaonline.com/?p=7413 https://www.slowyogalife.com/wp-content/uploads/2022/06/Mp3 Download Manager Crack LifeTime Activation Code Free Download.pdf http://zakadiconsultant.com/?p=2867 https://www.b-webdesign.org/dir-wowonder/upload/files/2022/06/w48L5vhzizAlwwg8xb74\_08\_3da56b461aa958ac1f98ae1ffe349fd2\_file.pdf https://obeenetworkdev.s3.amazonaws.com/upload/files/2022/06/SNnah7ICjqwgWAAOo1Tw\_08\_f49c4f8526080d4e8c15f00c6158b795\_file.pdf https://www.ricardovidal.net/wp-content/uploads/2022/06/drifalee.pdf

https://www.papershoot.com/wp-content/uploads/daevkam.pdf https://storage.googleapis.com/paloodles/upload/files/2022/06/8jqKHwaUPQkuodDB4XaB\_08\_6d35be73431770855887af9eeaeecc32\_file.pdf